## **AKADEMIA WYCHOWANIA FIZYCZNEGO IM. EUGENIUSZA PIASECKIEGO W POZNANIU**

## **Zamiejscowy Wydział Kultury Fizycznej w Gorzowie Wielkopolskim** Kierunek: **Fizjoterapia**

# **KARTA PRZEDMIOTU**

Nazwa przedmiotu: **TECHNOLOGIE INFORMACYJNE**

Kod przedmiotu:**ZWKF\_FT\_1\_O\_B.13\_s**

Nazwa jednostki prowadzącej przedmiot/moduł: **Centralne laboratorium Badawcze**

Osoba odpowiedzialna za kartę – koordynator przedmiotu:

#### **dr Jerzy Trzeciak**

Osoby prowadzące przedmiot:

1. dr Jerzy Trzeciak

Data opracowania: **01.10.2019 r.**

#### **1. Podstawowe informacje**

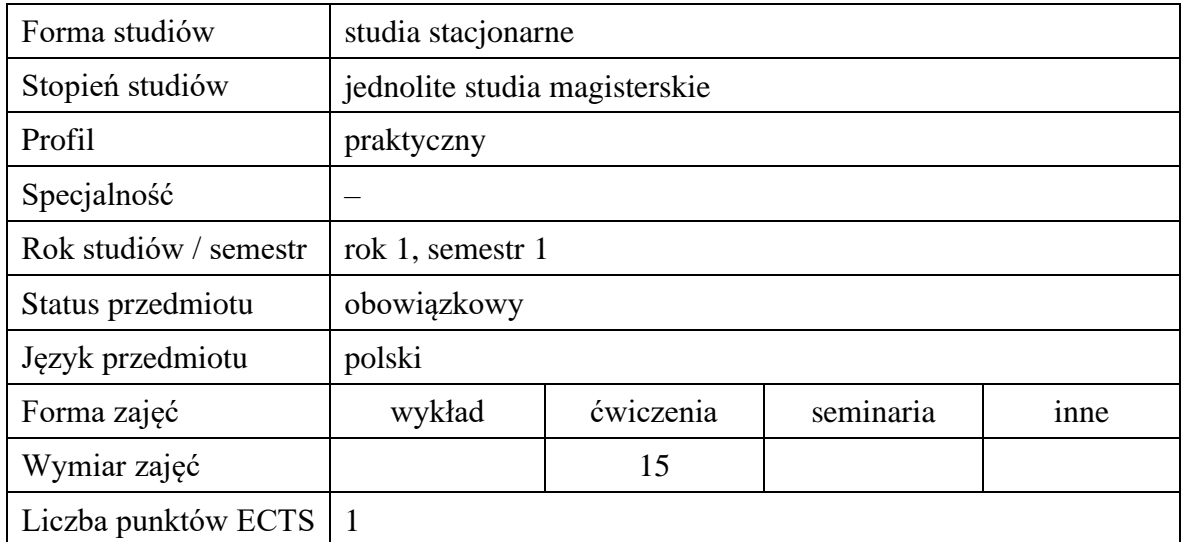

#### **2. Cele przedmiotu**

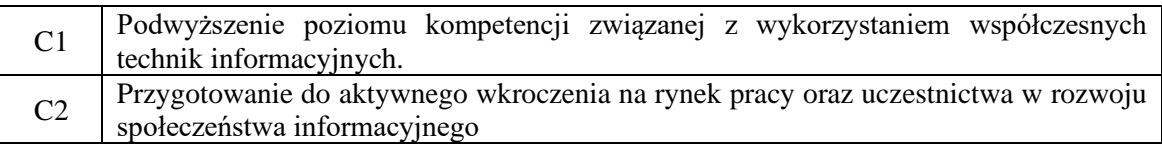

## **3. Wymagania wstępne w zakresie wiedzy, umiejętności i innych kompetencji:**

- znajomość podstaw obsługi komputera;
- znajomość podstaw matematyki.

## **4. Efekty uczenia się w zakresie wiedzy, umiejętności oraz kompetencji społecznych:**

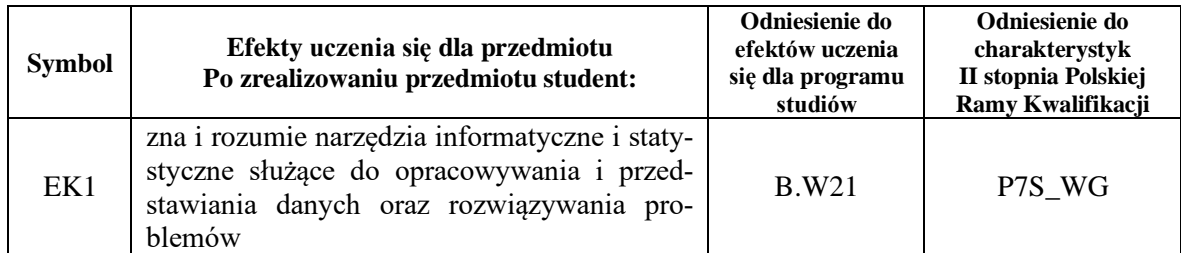

#### **5. Treści programowe**

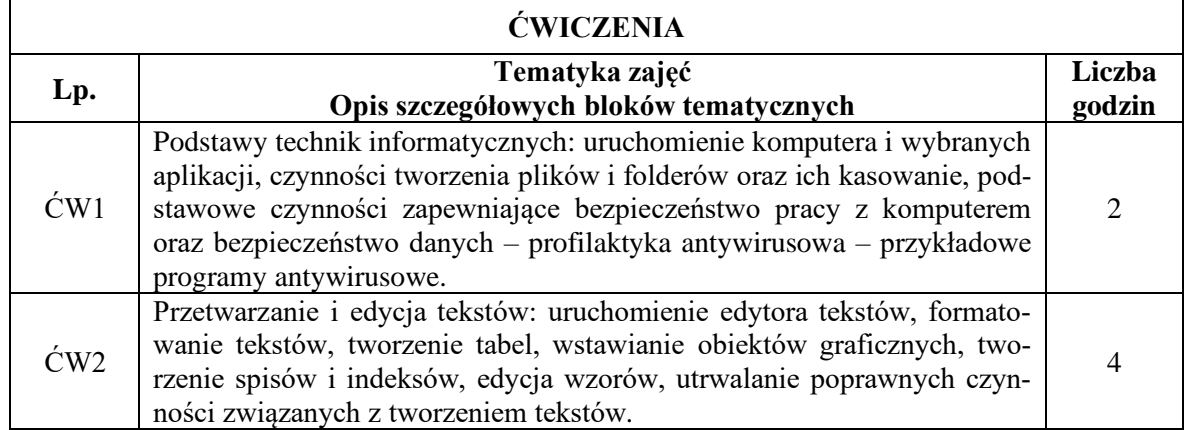

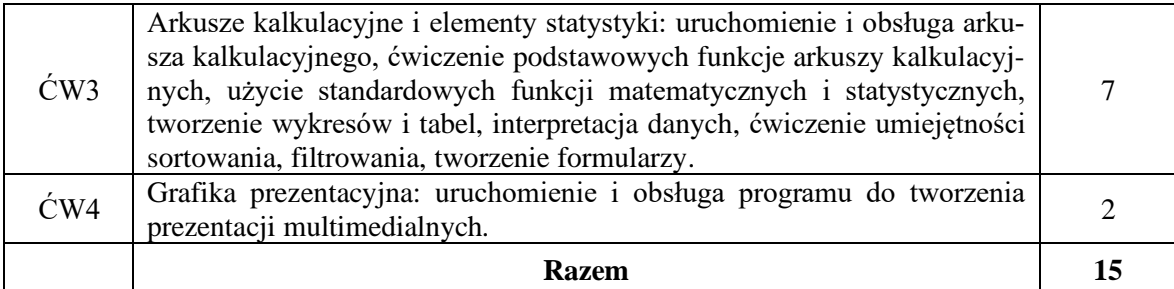

#### **6. Metody dydaktyczne**

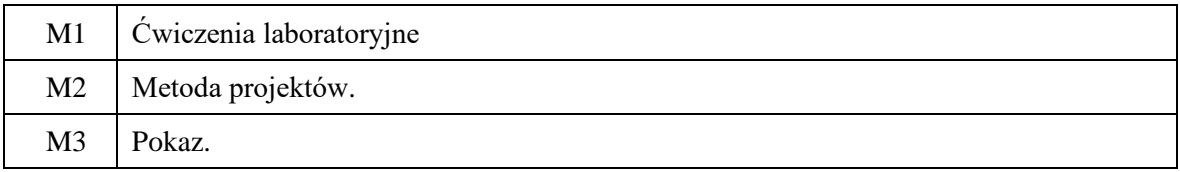

## **7. Obciążenie pracą studenta**

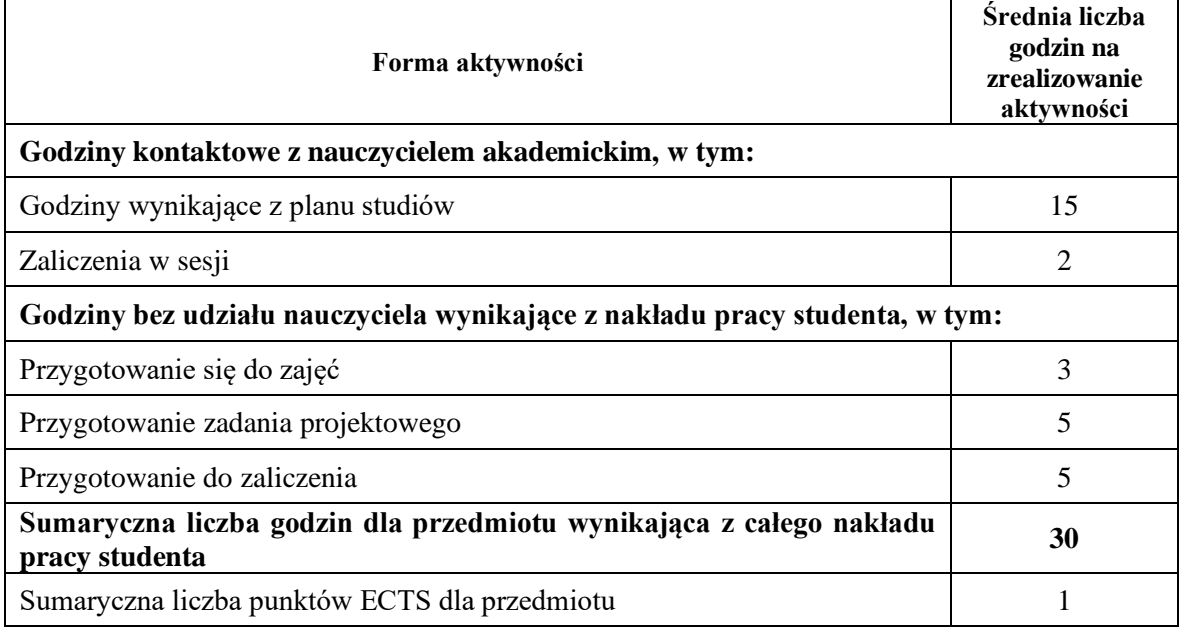

#### **8. Metody oceny**

#### **a. Ocena formująca**

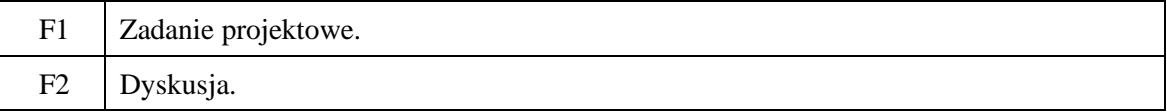

## **b. Ocena podsumowująca**

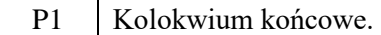

## **c. Warunki zaliczenia przedmiotu**

- obecność na zajęciach zgodnie z regulaminem studiów;
- aktywność na zajęciach;
- pozytywne zaliczenie kolokwium.

## **9. Kryteria oceny**

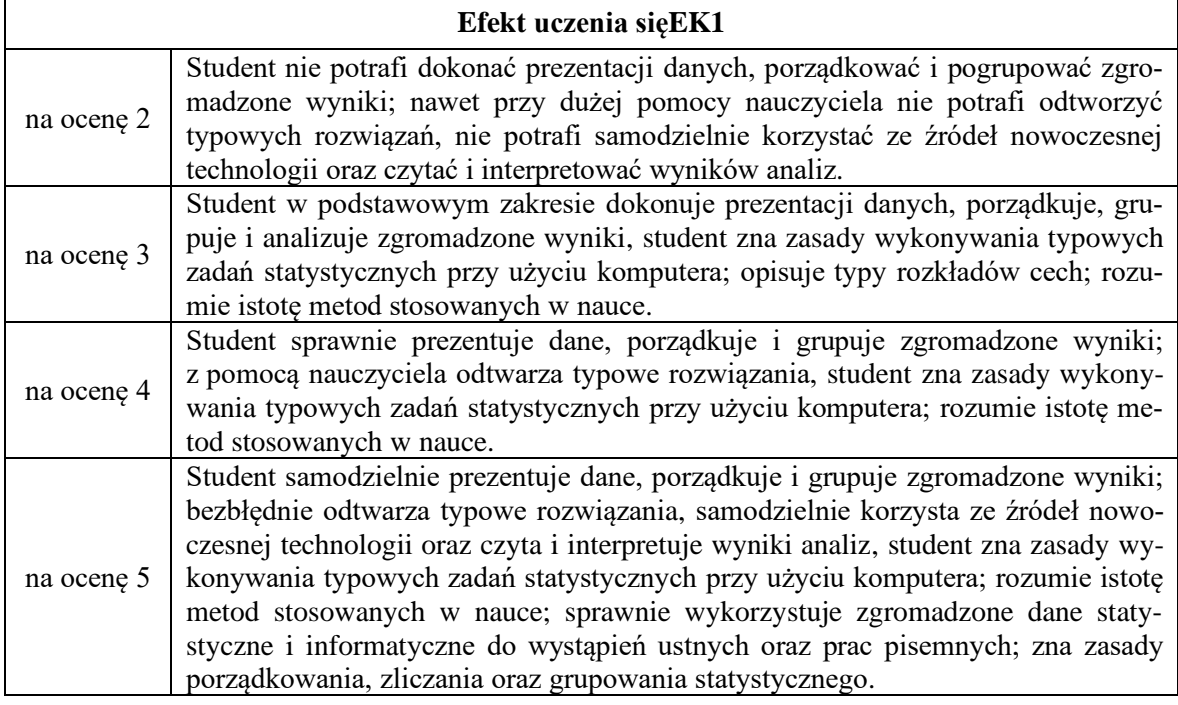

## **10. Macierz realizacji przedmiotu**

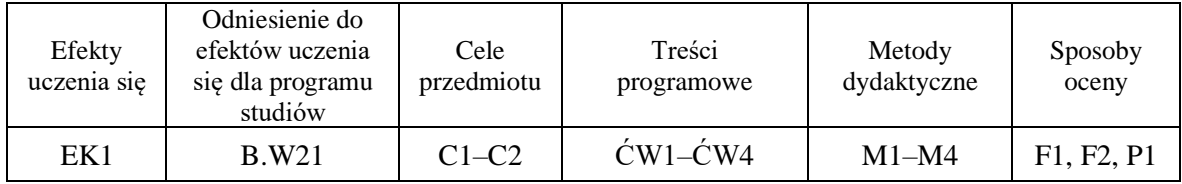

## **11. Wykaz piśmiennictwa**

## **a. Piśmiennictwo podstawowe**

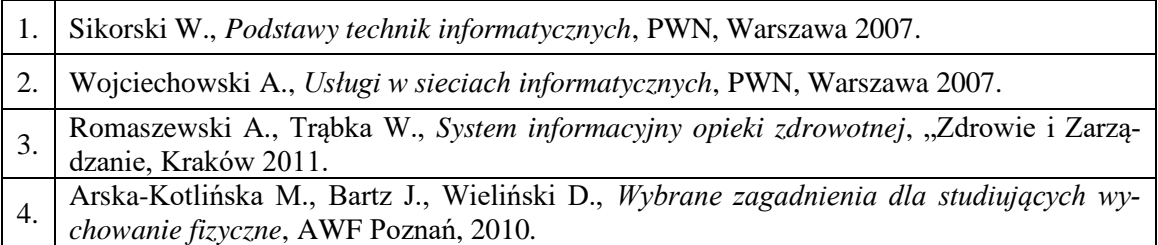

## **b. Piśmiennictwo uzupełniające**

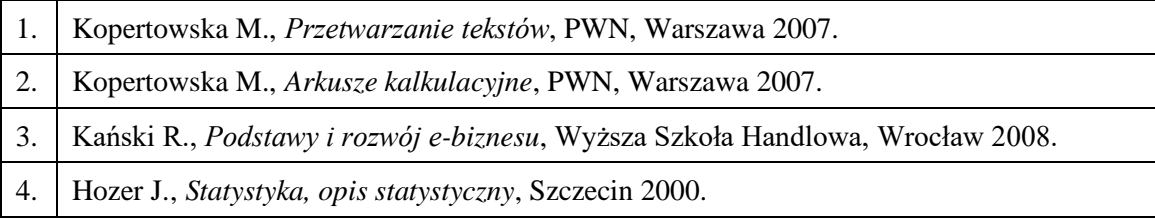

## **12. Zatwierdzenie karty przedmiotu do realizacji**

............................................................................................................................................................. (kierownik zakładu)

Przyjmuję do realizacji (data i podpisy osób prowadzących przedmiot)